# **Web Office / Online Office**

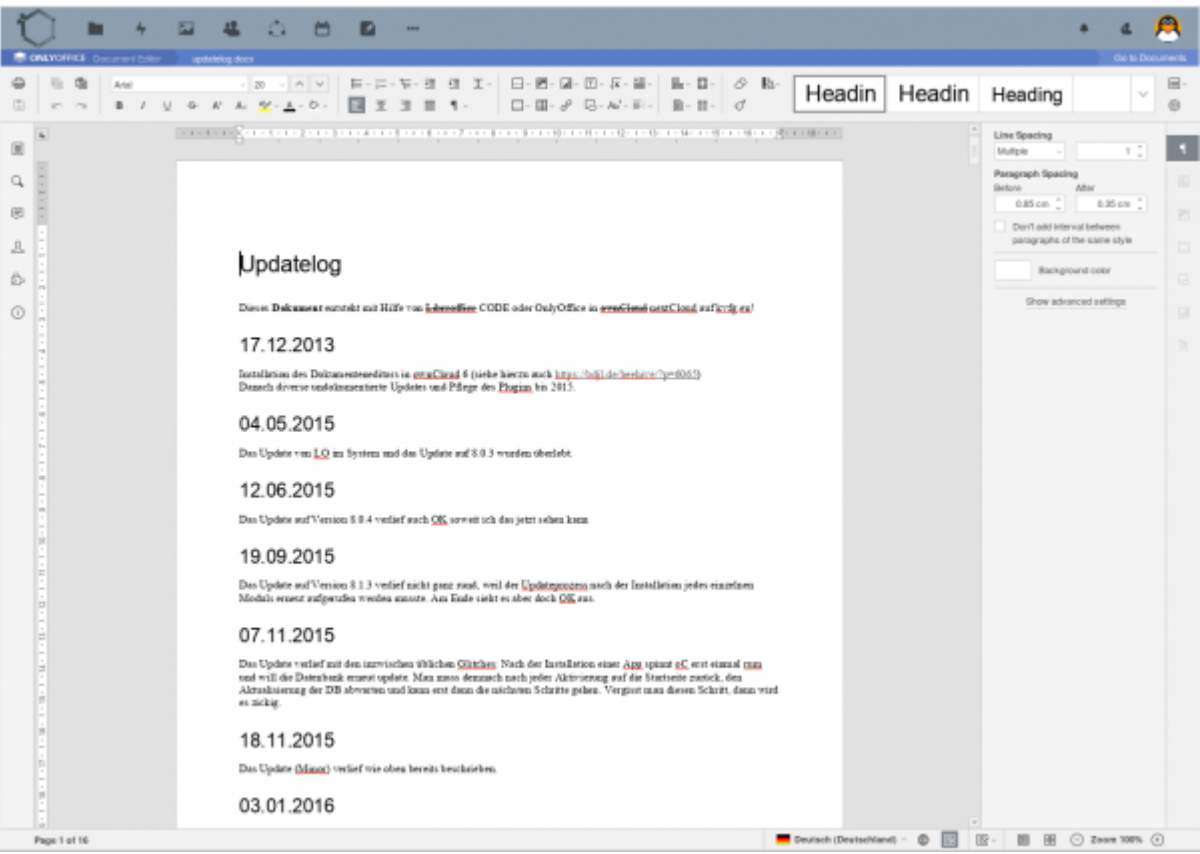

## **Für den Hinterkopf**

Aktuell (Stand 07.2020) unterstützt jede Webofficeinstallation rund 20 gleichzeitige Verbindungen. Da insgesamt 3 Weboffice-Server am laufen sind, können theoretisch 60 Verbindungen offen gehalten werden.

### **in Nextcloud**

In den Nextclouds unter <https://home.kvfg.eu> (Lehrer/innen und Schüler/innen) sowie <https://cloud.kvfg.de>(nur für Lehrer/innen) steht unser Web Office mit

- Textverarbeitung
- Präsentationsprogramm
- Tabellenkalkulation

bereit. Ein kleines Chat Tool erlaubt den Austausch zu den gemeinsam in Echtzeit bearbeiteten Dokumenten.

Phasenweise setzen wir hier Onlyoffice, phasenweise aber auch Collabora CODE ein. Das hängt immer davon ab, wie der Admin sich in der jeweiligen Woche fühlt.

Informationen zur Nutzung von **OnlyOffice** in Nextcloud findet man z.B. hier:

<https://youtu.be/piI5LvYfv2o>

Informationen zur Nutzung **Collabora CODE** in Nextcloud findet man z.B. hier:

<https://youtu.be/sZpYXUD1ZVM>

### **in Moodle**

In der den Moodles unter<https://www.kvfg.net>und <https://www.kvfg.org/moodle>steht unser Web Office mit

- Textverarbeitung
- Präsentationsprogramm
- Tabellenkalkulation

bereit.

### **Sonstige Office**

Neben Onlyoffice / Collabora Code als Weboffice mit mächtiger GUI steht auch Etherpad und Cryptpad zur Verfügung.

<https://cp.kvfg.eu>

<https://ep.kvfg.eu>

Beide Tools unterstützen das kollaborative Arbeiten an Dokumenten.

Dazu kommen Wiki-Module in Moodle, dieses Wiki hier und unsere Blogs für die Arbeit direkt im Netz siehe die Liste der [Dienste](https://www.kvfg.net/wiki/doku.php?id=netz:dienste).

#### **Weiter: [VMs](https://www.kvfg.net/wiki/doku.php?id=netz:vmimages)**

From: <https://www.kvfg.net/wiki/>- **KvFG Wiki**

Permanent link: **<https://www.kvfg.net/wiki/doku.php?id=netz:weboffice>**

Last update: **2020/10/30 08:32**

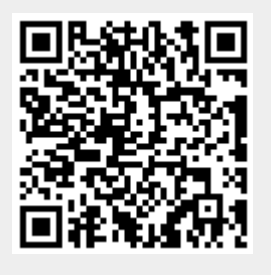